# **Strings**

# **What is a String?**

A **string** is a sequence of characters, contained within a pair of quotes. Strings are literal values.

 "Hello There!" "Hello There!" • "That's great"

# **Uses of Strings**

- For general screen display: print 'Welcome to the GPA Program'
- As a prompt for input: name = input('Enter your name: ')
- For storage of information in a file

## **Some String Operations**

• Determine the length of a given string

• Select individual chars in a string

# **String Length Operation**

Suppose ask a user to select their own password, limited to 18 characters.

If can determine the length of the string entered, then can check for exceeded password limit errors.

# **String Length Operation (cont.)**

#### String length operator in Scratch:

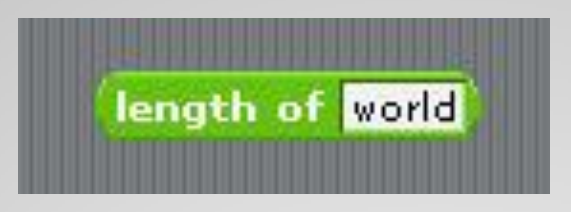

String length operator in Python:

len('World')

## **Scratch Example**

Continues to prompt user to enter a new password, until password no more than 18 characters.

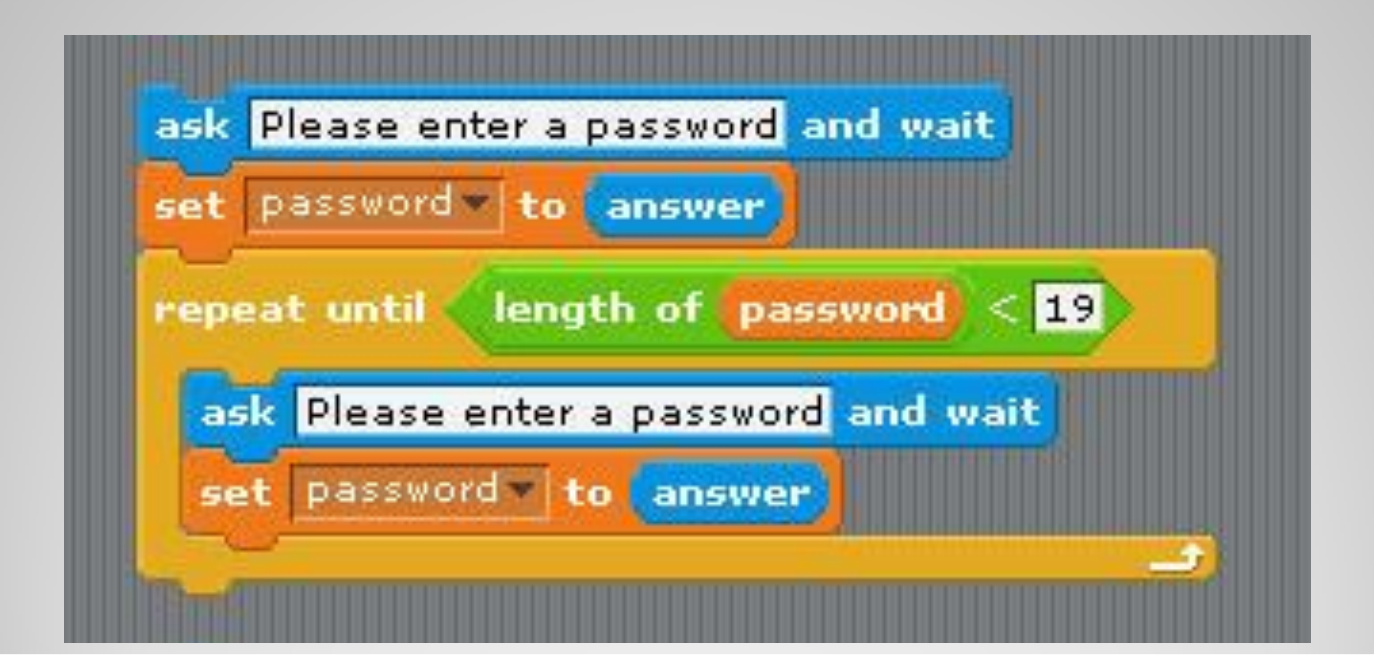

# **Python Version**

Continues to prompt user to enter a new password, until password no more than 18 characters.

password = input('Please enter a password:') while len(password) > 18 password = input('Please enter a password:')

#### **Character Select Operation**

Suppose ask user to enter a new password of any length containing letters only, no digits or special characters are allowed.

If can look at each characters one-by-one in a string, then can determine if entered passwords are valid or not.

# **Character Select Operation (cont.)**

Character select operator in Scratch selecting the first character, 'w'

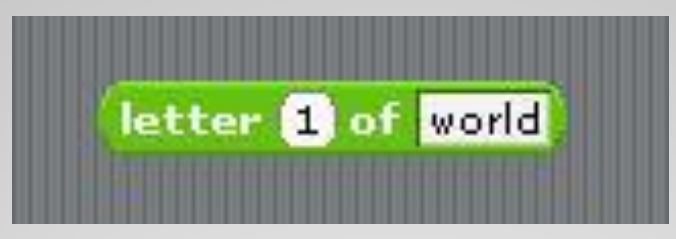

Character select operator in Python selecting the first character, 'w'

#### 'world' [0]

Note that in Scratch, first character of a string is at location 1, and in Python it is at location 0.

#### **Scratch Example**

Continues to prompt user to enter a new password it characters other than lower case letters entered.

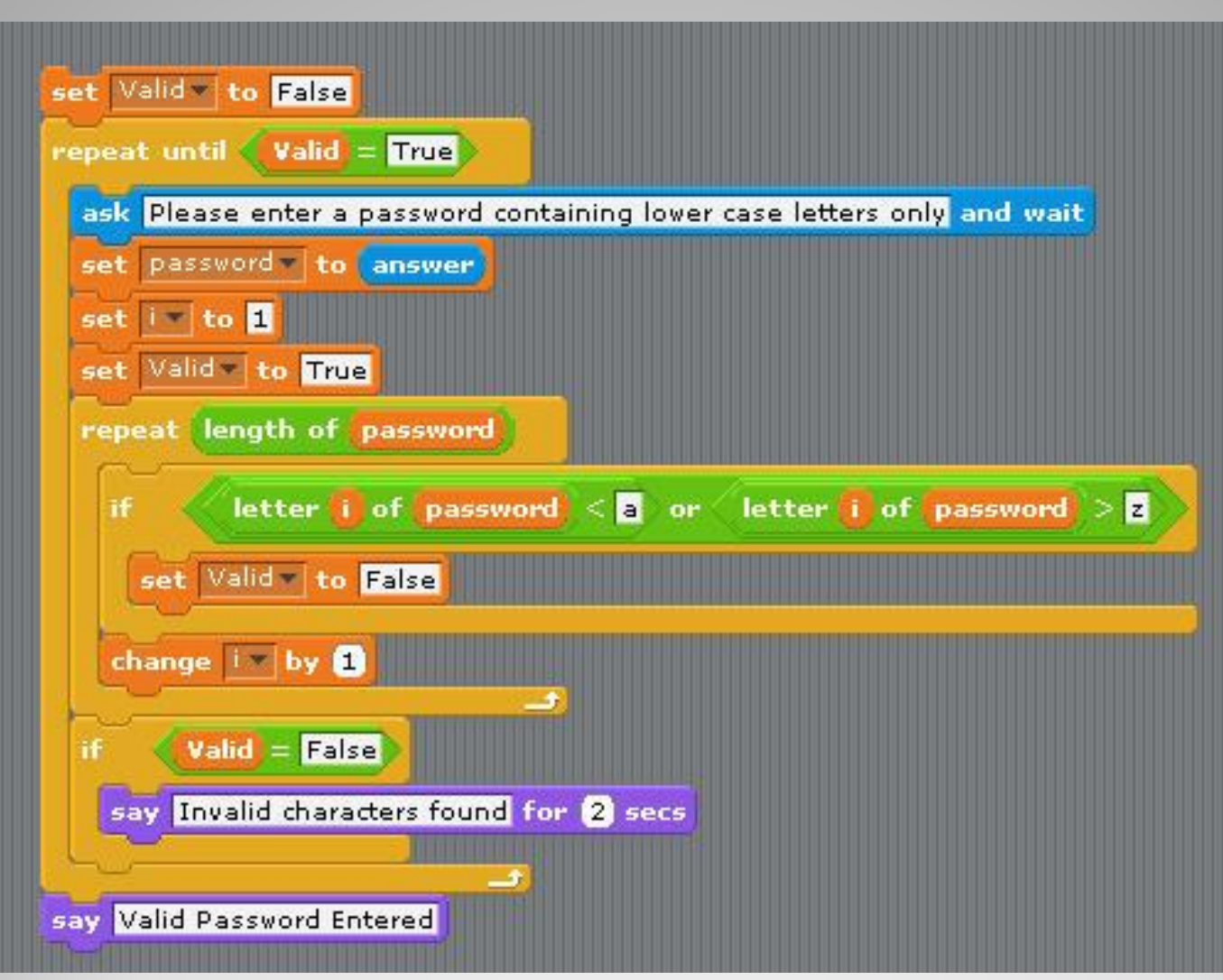

# **Python Version**

```
value = False
```

```
while not valid
 print 'password may contain only lower case letters'
 password = input('Please enter a password: ')
 i = 0valid = True
for letter in password
   if letter < 'a' or letter > 'z'
      value = Falseif not valid
   print 'Invalid characters found'
```
print 'Valid password entered'